# <span id="page-0-0"></span>Advanced Topics in JPA/Spring

Martin Ledvinka, Miroslav Blaško

KBSS

Winter Term 2022

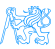

**Contents** 

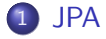

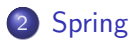

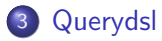

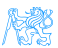

Martin Ledvinka, Miroslav Blaško (KBSS) [Advanced Topics in JPA/Spring](#page-0-0) Winter Term 2022 2/12

[JPA](#page-2-0)

<span id="page-2-0"></span>[JPA](#page-2-0)

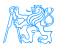

## Criteria API example

**SELECT** p **FROM** Product p **WHERE** p.name **LIKE** '%p%'

#### Static Metamodel

```
CriteriaBuilder cb =
 em.getCriteriaBuilder();
CriteriaQuery<Product> cq =
 cb.createQuery(Product.class);
Root <Product> r =cq.from(Product.class);
cq.where(
 cb.like(
  r.get(Product_.name)
 ,"%p%")
);
return
 em.createOuery(cq).getResultList(
```
#### Metamodel

```
Metamodel m = em.getMetamodel();
CriteriaBuilder cb =
 em.getCriteriaBuilder();
CriteriaQuery<Product> cq =
 cb.createQuery(Product.class);
Root<Product> r =
 cq.from(Product.class);
cq.where(
 cb.like(
   r.get(
    m.entity(Product.class)
    .getSingularAttribute("name",
    String.class))
 ,"%p%")
);
return
 em.createQuery(cq).getResultList
```
## Metamodel

#### Static Metamodel

- Generated before build (usually using a Maven plugin)
- **Q** Classes with static fields representing entities and their attributes
- Compile-time checking

## Dynamic Metamodel

- Generated by persistence provider at runtime
- **o** Use names of attributes
- More verbose, typos cause runtime errors

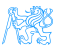

[JPA](#page-2-0)

## Criteria API - Main classes

**1** CriteriaBuilder used to construct

- Criteria queries, e.g., cb.createQuery(User.class)
- Expressions, e.g., "test that a concrete student is member of a studygroup" - cb.isMember (student, studygroup.get("students"))
- Predicates, e.g., cb.and(expression1, expression2)
- <sup>2</sup> CriteriaQuery defines top-level structure of a query such as
	- Root<User> = cq.from(User.class)
	- $\bullet$  cq.select(..).where(..)
- <sup>3</sup> Root root type in the from clause that references an entity. It can be used within
	- Expressions e.g., dog.get (Dog\_.color).in("brown", "black")
	- Selections e.g., q.select(dog.get("color"))
	- ...

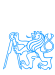

# <span id="page-6-0"></span>[Spring](#page-6-0)

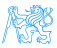

## Spring Data Repositories

You have seen in the lecture.

interface UserRepository extends JpaRepository<User, Long> {

User findByUsername(String username);

List<User> findByLastName(String lastName, Sort sort);

Page<User> findByFirstName(String firstName, Pageable pageable);

#### Enable

}

}

```
@EnableJpaRepositories( "cz.cvut.kbss.ear.eshop.dao")
public class PersistenceConfig {
   ...
```
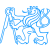

# Specifications – Reusable Predicates

### Specification interface

```
interface Specification<T> {
 Predicate toPredicate(
   Root<T> root,
   CriteriaQuery query,
   CriteriaBuilder cb);
 }
```
### Implementation of specifications

```
public static Specification<Product>
 hasNameLike(String name) {
   return (root, query, cb) ->
    cb.like(root.get(Product_.name),
    name);
 }
};
```
#### Definition of a repository

#### Usage of repository

```
interface CustomerRepository
 extends
  JpaRepository<Customer>,
  JpaSpecificationExecutor
{
```
// Your query methods here

```
dao.findAll(hasBirthday());
dao.findAll(isLongTermCustomer());
dao.findAll(hasBirthday(),
 isLongTermCustomer());
```
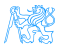

}

# <span id="page-9-0"></span>[Querydsl](#page-9-0)

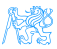

## Querydsl

- Unified query framework for Java
- Support for SQL, JPA, JDO, Mongo etc.
- Nice and succinct syntax
- Static metamodel for type safety and readability

```
List<Person> persons = queryFactory.selectFrom(person)
 .where(
   person.firstName.eq("John"),
   person.lastName.eq("Doe"))
 .orderBy(person.lastName.asc())
 .fetch();
```
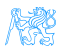

## <span id="page-11-0"></span>Resources

- [https://docs.oracle.com/javaee/6/tutorial/doc/](https://docs.oracle.com/javaee/6/tutorial/doc/gjrij.html) [gjrij.html](https://docs.oracle.com/javaee/6/tutorial/doc/gjrij.html)
- o [https:](https://www.baeldung.com/spring-data-criteria-queries) [//www.baeldung.com/spring-data-criteria-queries](https://www.baeldung.com/spring-data-criteria-queries)
- [https://spring.io/blog/2011/04/26/](https://spring.io/blog/2011/04/26/advanced-spring-data-jpa-specifications-and-querydsl/) advanced-spring-data-jpa-specifications-and-queryd
- <http://www.querydsl.com/>

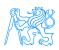